# **https www bet365 com me x2200**

- 1. https www bet365 com me x2200
- 2. https www bet365 com me x2200 :bet7k fora do ar hoje
- 3. https www bet365 com me x2200 :estrela bet site de aposta

### **https www bet365 com me x2200**

#### Resumo:

**https www bet365 com me x2200 : Descubra a adrenalina das apostas em bolsaimoveis.eng.br! Registre-se hoje e desbloqueie vantagens emocionantes com nosso bônus de boas-vindas!** 

contente:

# **Como Fazer Múltiplas Apostas no bet365**

O bet365 é uma das casas de apostas esportiva, mais populares no mundo. Com a https www bet365 com me x2200 ampla variedadede esportes e mercados que muitos arriscadores optam por abrir um conta neste site! Neste artigo: você vai aprender como fazer múltiplas escolhaS do "be 364 em https www bet365 com me x2200 forma fácile rápida.

#### **Passo 1: Faça login em https www bet365 com me x2200 https www bet365 com me x2200 conta bet365**

Antes de começar, você precisa ter uma conta ativa no site bet365. Se ele ainda não tem e basta acessar o portal para aclicar em https www bet365 com me x2200 "Registrar-se". Depoisde preencher as informações necessárias também é possível fazer login com{K 0] sua conta.

#### **Passo 2: Selecione os jogos para suas apostas**

Após fazer login, navegue até a seção de esportes e escolha o jogo ou jogos que deseja apostar. É possível escolher diferentes Esportes E mercados para aumentar suas chances por ganhar.

#### **Passo 3: Adicione os jogos à https www bet365 com me x2200 apostas múltiplas**

Depois de selecionar os jogos, clique em https www bet365 com me x2200 "Adicionar à Apostas" para cada jogo. Eles serão adicionadom a https www bet365 com me x2200 cesta por apostaS no canto superior direito da tela.

#### **Passo 4: Defina o valor da sua aposta**

Após adicionar os jogos, é hora de definir o valor que deseja apostar. Basta inserir um número desejado no campo "Valor da Aposta" e O site calculará automaticamente seu potencial por ganho.

#### **Passo 5: Confirme https www bet365 com me x2200 aposta múltipla**

Por fim, basta clicar em https www bet365 com me x2200 "Colocando Aposta" para confirmar https www bet365 com me x2200 aposta múltipla. Certifique-se de revisar todas as informações antes e confirmação; pois não será possível cancelar a jogada depois.

Agora que você sabe como fazer múltiplas apostas no bet365, é hora de começar a arriscar e ganhar dinheiro! Boa sorte!

Remember, the currency symbol for Brazil is The Real. denoted by R\$1. All content must be in Portuguese For Brazil.

[galera bet saque mínimo](https://www.dimen.com.br/galera-bet-saque-m�nimo-2024-07-14-id-27929.html)

### **https www bet365 com me x2200**

A Bet365 é conhecida mundialmente como a líder no mercado de apostas desportivas online, com um serviço de In-Play completo e transmissão ao vivo.

#### **https www bet365 com me x2200**

A Bet365 é confiável e possui licenças para operar em https www bet365 com me x2200 todos os países em https www bet365 com me x2200 que atua, incluindo a prestigiosa Malta Gaming Authority. Além disso, a empresa oferece políticas claras de reembolso e boas práticas de jogo responsável.

#### **Reclamações e como resolvê-las**

Caso haja uma reclamação, o Bet365 sugere remover https www bet365 com me x2200 conta de suas bases de dados de marketing, remover as notificações e desinstalar todas as aplicativos da Bet365. Para reclamações específicas, é recomendável utilizar o procedimento interno do site, descrito detalhadamente em https www bet365 com me x2200 https www bet365 com me x2200 página de ajuda.

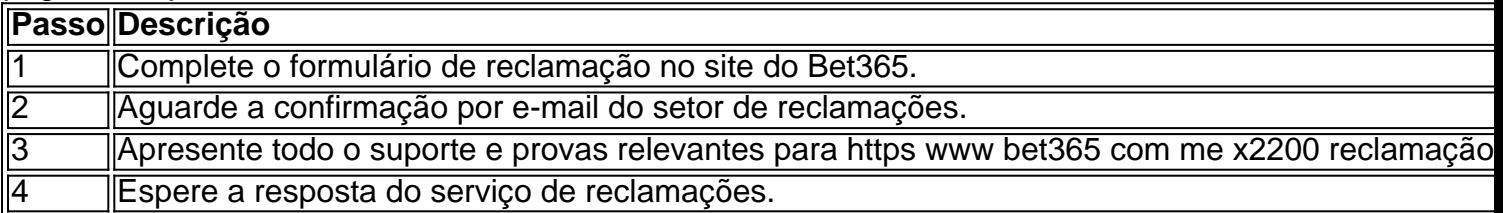

#### **Política de devolução da Bet365**

A Bet365 oferece uma política de "0-0 Dinheiro de Volta", na qual o valor da aposta será devolvido se o jogo terminard 0-0. Isso se aplica se a aposta for uma perdedora e será reembolsada para o Saldo Disponível ou em https www bet365 com me x2200 Créditos de Aposta, dependendo do método inicial.

#### **Conclusão**

A Bet365 é uma empresa confiável e transparente, oferecendo serviços de apostas online a milhões de pessoas em https www bet365 com me x2200 todo o mundo. Ao seguir o procedimento adequado para reclamações, os usuários podem esperar soluções rápidas e justas.

#### **Perguntas frequentes:**

Como contato para reclamações?

Entre em https www bet365 com me x2200 contato com o departamento de reclamações do Bet365 completando o formulário de reclamações no site oficial.

Por quanto tempo devo aguardar uma resposta para reclamações?

O tempo médio de resposta para reclamações é de 5 a 10 dias úteis.

### **https www bet365 com me x2200 :bet7k fora do ar hoje**

Cdigo de bnus bet365 Termos Condies (T&C)\n\n Registre-se na bet365, deposite R\$30 \*ou mais na https www bet365 com me x2200 conta e voc se qualificar a 50% deste valor em https www bet365 com me x2200 Crditos de Aposta (at R\$500\*) quando fizer apostas qualificativas no valor de 12 vezes o seu depsito qualificativo e estas forem resolvidas.

Categoria Ganhos Mximos Torneio - Vencedores 100.000 Finais Encontro - Efficulture 100.000 Todos os outros mercados no listados 25.000

Para ganhar, responda correctamente a duas questes sobre a primeira parte de eventos seleccionados e, se acertar nas referidas, poder responder a mais duas questes sobre a segunda parte, antes de esta comear. Se responder correctamente s quatro questes, ganhar Apostas Grtis.

Na Bet365, o valor mnimo de depsito de apenas R\$20. No entanto, dependendo do meio de pagamento escolhido, a quantia mnima sobe para R\$30. So valores bastante acessveis e ainda permitem que voc aproveite os bnus de apostas que a operadora oferece.

tela e escolha Depósito. 2 Selecione Clique para pagar a entre as opções de pagamento isponíveis e clique no ícone Visa. 3 Faça login ou siga as instruções para criar sua ta Click to Pay. 4 Selecione ou adicione o cartão de débito Visa do qual deseja r. Pagamentos - Ajuda bet365 help.bet365 : pagamentos

# **https www bet365 com me x2200 :estrela bet site de aposta**

# **Unidade de energia nuclear da China no Paquistão recebe certificado de aceitação**

A unidade K2 da Usina Nuclear de 3 Karachi, equipada com a tecnologia de energia nuclear de terceira geração (3G) da China, Hualong One, recebeu um certificado de 3 aceitação no Paquistão, anunciou https www bet365 com me x2200 operadora, a China National Nuclear Corp, na segunda-feira (20).

Este é o primeiro projeto de reator 3 Hualong One da China no exterior e um marco na cooperação https www bet365 com me x2200 energia nuclear, na Iniciativa do Cinturão e Rota 3 e no Corredor Econômico China-Paquistão.

A unidade K2 começou a ser construída https www bet365 com me x2200 agosto de 2024 e foi

colocada https www bet365 com me x2200 operação 3 oficial https www bet365 com me x2200 20 de maio de 2024, tornando-se a primeira unidade de energia nuclear a atingir 100 dias de operação 3 contínua no Paquistão.

Desde que a operação comercial começou há três anos, o desempenho da unidade e os indicadores da WANO 3 (Associação Mundial de Operadores Nucleares) continuam a melhorar e a subir gradualmente https www bet365 com me x2200 direção aos padrões globais avançados. A unidade gerou 3 quase 23 bilhões de quilowatts-hora, o equivalente à redução das emissões de dióxido de carbono https www bet365 com me x2200 18,768 milhões de toneladas 3 métricas, ao consumo de carvão padrão https www bet365 com me x2200 7,176 milhões de toneladas por ano e à florestação https www bet365 com me x2200 161 milhões de 3 árvores. O projeto abriu caminho para a construção da Unidade 5 na Usina Nuclear de Chashma, no Paquistão. A cooperação https www bet365 com me x2200 3 energia nuclear entre a China e o Paquistão começou no final da década de 1980. Nas últimas três décadas, os 3 dois países construíram conjuntamente duas grandes bases de energia nuclear - a Base de Energia Nuclear de Chashma e a 3 Base de Energia Nuclear de Karachi, enquanto a Unidade 5 da Usina de Chasham foi inaugurada https www bet365 com me x2200 2024.

#### **0 3 comentários**

Author: bolsaimoveis.eng.br Subject: https www bet365 com me x2200 Keywords: https www bet365 com me x2200 Update: 2024/7/14 9:37:29